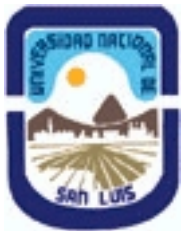

**Ministerio de Cultura y Educación Universidad Nacional de San Luis Facultad de Ciencias Humanas Departamento: Comunicación Area: Area 7:Estrategias de Producción**

## **(Programa del año 2023) (Programa en trámite de aprobación) (Presentado el 04/10/2023 11:40:26)**

## **I - Oferta Académica**

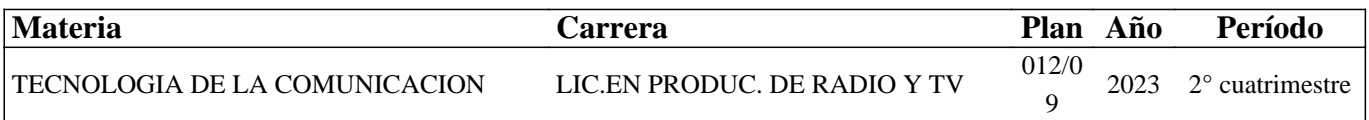

#### **II - Equipo Docente**

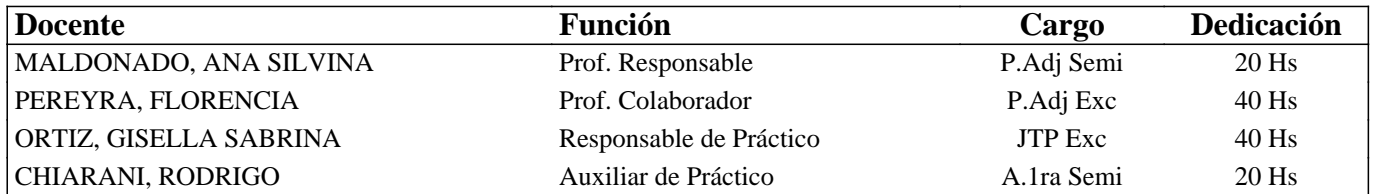

#### **III - Características del Curso**

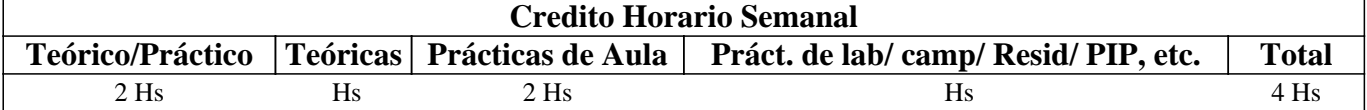

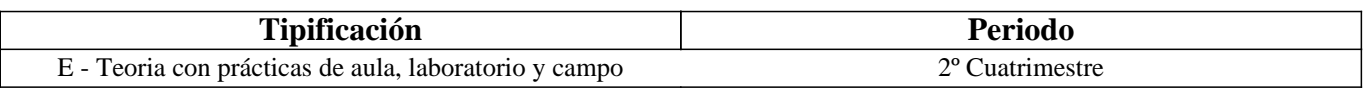

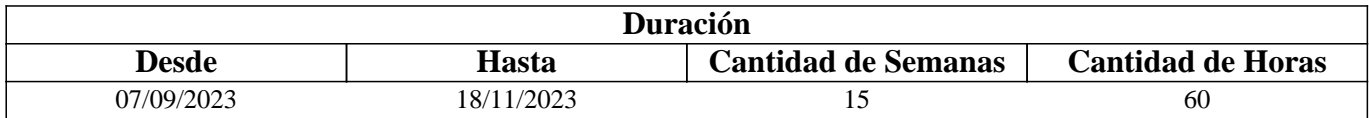

#### **IV - Fundamentación**

Nota inicial: El presente programa corresponde según OCD 7-23 al cursado de la asignatura para 1° año de la Lic. en Producción de Radio y Tv. En paralelo, se dicta la materia para 3° año de la misma carrera por lo que, el contenido diferenciado se colocará en el ítem observación.

Desde que la tecnología de la imagen evolucionara en su creación, edición y procesamiento, gracias a los avances y técnicas digitales, se comenzaron a nutrir y perfeccionar con otras posibilidades los procesos de pre-producción, producción y post-producción de los contenidos multimediales (sonoros, gráficos y audiovisuales). Diversidad de dispositivos tecnológicos surgieron para favorecerlos y sus potencialidades permiten crear producciones para radio, televisión y para la web con un sello propio, signado por la creatividad y originalidad características de estos tipos de medios.

En esta asignatura se realiza un primer acercamiento a la tecnología de hardware necesaria para la creación de contenidos sonoros, gráficos y audiovisuales, así también en la tecnología de software de edición necesaria para manipularlos y alojarlos (distribuirlos) por la web. En este último punto, se propone un abanico de posibilidades que van desde programas privativos, programas libres o aplicaciones móviles. Se realiza además una transmisión mediante diversas plataformas (redes sociales) en donde los y las estudiantes cumplen roles, tareas y responsabilidades inherentes a la orientación seleccionada, es decir los y las locutores/as tienen pasos a seguir distintos a los y las productores/as.

Luego de estos últimos años y más aún post pandemia, se modificaron las prácticas sociales y entre ellas, las formas de

producir y recepcionar contenido multimedial de manera profesional, pero sin salir de los espacios cotidianos. Ante ello, y a partir de ello, es que se hace fuerte hincapié en la posibilidad de simular situaciones reales ante las cuales los/as futuros/as productores/as, deberán intervenir digitalmente. Asimismo y recuperando las instancias presenciales, es que los/as estudiantes, se ponen en relación con clientes reales para generar contenidos para la web. En este sentido, como última actividad cada estudiante pensándose como futuro productor/a, elabora su propio portafolio de producciones digitales.

# **V - Objetivos / Resultados de Aprendizaje**

- Generar producciones multimediales para la web y adaptarlas técnicamente a diferentes pantallas.

- Reconocer y operar con dispositivos digitales que permitan la generación de contenidos sonoros y audiovisuales: celular, cámara fotográfica, filmadora, etc.

- Operar con imágenes digitales y adecuarlas a los formatos de HD actuales.

- Reconocer diversos formatos de audio digital y realizar su edición mediante software libre.

- Reconocer diversos formatos de vídeo digital y realizar su edición mediante software adecuado.

-Realizar de manera planificada, transmisiones en vivo por redes sociales.

-Generar su carpeta personal en línea (portafolio) con todos sus recursos digitales.

#### **VI - Contenidos**

**Unidad 1: Imagen digital: Concepto. Comunicar con imágenes. Tipos de imágenes digitales: conceptos, características y ejemplos.** 

Parámetros de las imágenes digitales: conceptos y ejemplos. Normas de imágenes digitales profesionales. Edición de imágenes digitales con fines comunicativos. Imágenes en la web. Ejemplos de producciones gráficas.

Unidad 2: Concepto de sonido y audio digital. Parámetros de los audios digitales: conceptos y ejemplos. Muestreo y cuantización. Normas de audios

digitales profesionales. Conversión de audio analógico a digital y viceversa (AD/DA). Edición de audios digitales. Audios en la web. Ejemplos de producciones sonoras.

Unidad 3: Vídeo digital: Concepto, componentes y características de los videos digitales. Formatos y códecs de video. Legislaciones vigentes de uso de imagen y voz. TDA y

normas para la generación de contenidos audiovisuales. Normas de videos digitales profesionales. Etapas de producción. Tipos de videos (clasificación según su contenido y función). Guion técnico y literario. Edición de videos digitales. Videos en la web.

Unidad 4: Concepto de transmisión en vivo y su historia. Transmisión y transmisión en vivo: diferencias y clasificación de los OTT. Características del streaming. Plataformas y paso a paso de una transmisión. Esbozos para producir una transmisión. Unidad 5: Concepto de producción multimedia, Tipos y temáticas de producciones, Características de un/a locutor/a y productor/a multimedia, Normas, plataformas y ejemplos de producciones gráficas, sonoras y audiovisuales profesionales. Portafolio: concepto y características.

## **VII - Plan de Trabajos Prácticos**

Se compone de una serie de Prácticos Parciales correspondientes a cada uno de los temas centrales de esta asignatura. La denominación de los Prácticos Parciales es la siguiente:

- Práctico 1: "Creación y edición de imágenes digitales". Trabajo con Photoshop.

- Práctico 2: "Creación y edición de audios digitales". Trabajo con Audacity.

- Práctico 3: "Creación y edición de videos digitales". Trabajo con Premiere.

- Práctico 4: "Transmisión en vivo". Mediante redes sociales.

- Práctico 5: Elaboración de portafolio y presentación de las producciones realizadas con la fundamentación comunicativa y técnica.

## **VIII - Regimen de Aprobación**

\*Para la promoción de la materia el o la estudiante deberá:

-Asistir a las clases teóricas y prácticas (80%)

-Aprobar los trabajos prácticos, con una nota mayor o igual que 7(siete).

-Aprobar el examen Práctico en Sala, con una nota mayor o igual

que 7(siete).

-Aprobar el examen teórico escrito con una nota mayor o igual que 7(siete).

\*Para la regularización de la materia el o la estudiante deberá: -Asistir a las clases teóricas y prácticas (80%)

-Aprobar los trabajos prácticos, con una nota entre 4 y 6.

-Aprobar el examen Práctico en Sala, con una nota entre 4 y 6.

-Aprobar el examen teórico escrito con una nota entre 4 y 6.

NOTA: Los prácticos y los exámenes tienen dos instancias de recuperación en la que es posible acceder a la condición de promoción.

\*Para rendir la materia en condición de estudiante Libre, se deberá cumplir en un determinado tiempo con un Plan de Trabajo prácticos, el examen práctico en sala y un examen teórico escrito. Teniendo en cuenta la modalidad práctica de la materia y la necesidad de evaluar el proceso de producción, para acceder a esta instancia deberá consultar con la Cátedra.

## **IX - Bibliografía Básica**

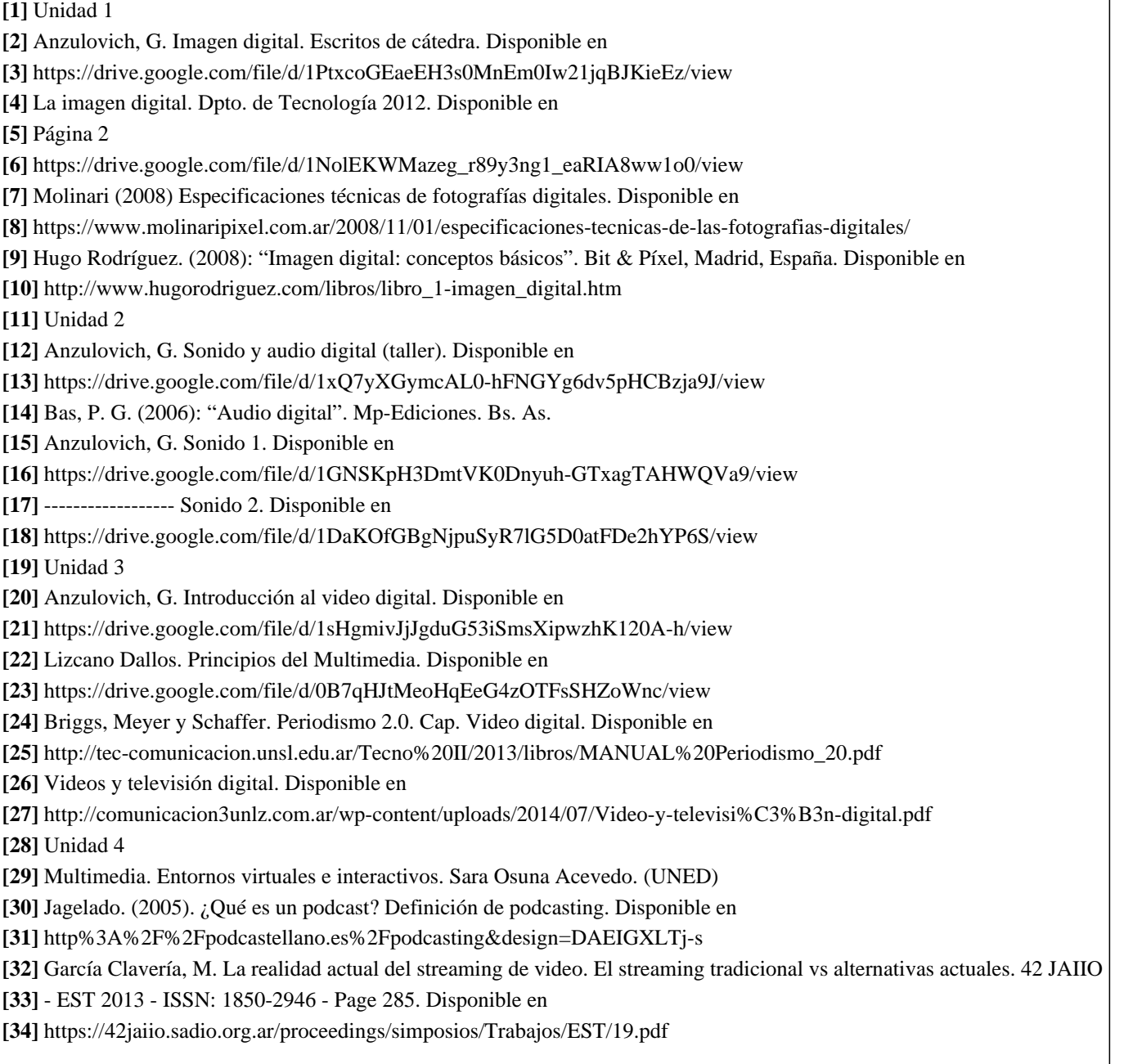

## **X - Bibliografia Complementaria**

**[1]** Photoshop para video digital (Mike Gondek y Archie Cocke)

**[2]** Photoshop, técnicas de manipulación y retoque (Hernán Pesis)

**[3]** Falla Aroche, E. Producción y edición de video. Disponible en

**[4]** http://www.maestrosdelweb.com/produccion-y-edicion-de-video-en-internet/

**[5]** Especificaciones técnicas Normas BACUA 1 y 2. Disponible en

**[6]** http://tec-comunicacion.unsl.edu.ar/Tecno/2014/Especificaciones\_Tecnicas\_BACUA\_2013..pdf y

**[7]**

http://tec-comunicacion.unsl.edu.ar/Tecno/2014/Especificaciones%20t%e9cnicas%20solicitud%20de%20material%20v3.1.p

**[8]** Guía para eventos digitales. YouTube. Disponible en

**[9]**

https://kstatic.googleusercontent.com/files/09b7ac28e294165b8292576c4968875c7a349b1d5771e456971595f4cba60d041fe5 **[10]** ba64e6343e412865a99b3f254972de7a8fecbe1143d299f33ae834b62f95

**[11]** TUTORIAL. RECOMENDACIONES PARA HACER VIDEO LIVE STREAMING. Disponible en

**[12]** https://mercadofitness.com/pdf/video-live-streaming.pd

# **XI - Resumen de Objetivos**

- Reconocer diversos formatos de imagen digital y realizar su edición mediante software adecuado.

- Reconocer diversos formatos de audio digital y realizar su edición mediante software adecuado.

Reconocer diversos formatos de vídeo digital y realizar su edición mediante software adecuado

#### **XII - Resumen del Programa**

Unidad 1: Imagen digital. Captura, edición y distribución.

Unidad 2: Sonido y audio digital. Captura, edición y distribución.

Unidad 3: Vídeo digital. Captura, edición y distribución.

Unidad 4: Transmisión y transmisión en vivo: diferencias, Características del streaming, Plataformas y paso a paso de una transmisión en redes sociales.

Unidad 5: Concepto de producción multimedia, Tipos y temáticas de producciones, Características de un/a locutor/a y productor/a multimedia, Normas, plataformas y ejemplos de producciones gráficas, sonoras y audiovisuales profesionales.

## **XIII - Imprevistos**

La profesora Florencia Pereyra participa este cuatrimestre como Colaboradora en las clases prácticas (asistiendo y ofreciendo consulta) teniendo en cuenta la OCD 7-23 y la cantidad de docentes que forman parte de la cátedra.

## **XIV - Otros**

Todo el contenido de la materia se encuentra alojado en el sitio web

https://tecnoproduccionunsl.wixsite.com/tecnoproduccion/

En el mismo lugar se puede acceder al contenido que se está dictando de manera paralela a 3° año.

En dicho espacio se podrá observar los contenidos abordados con mayor profundidad y teniendo en cuenta lo que los y las estudiantes de ese año precisan, por ejemplo: se trabaja audio con Audition, se trabaja Transmisión en vivo con YouTube y OBS a fin de que puedan posicionarse como productores en tiempo real de contenido manipulando varias pantallas a la vez.

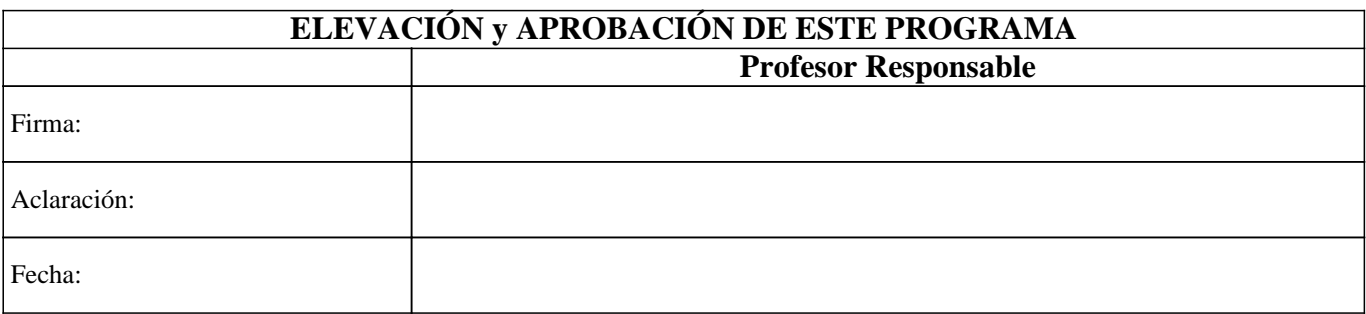